# **Adobe Photoshop CC 2015 Version 18 Crack + Activation Code Free License Key Free Download [32|64bit] [Latest]**

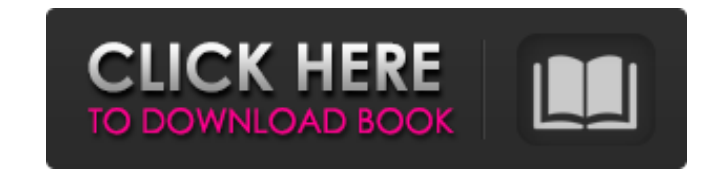

## **Adobe Photoshop CC 2015 Version 18 Free Download For Windows (Updated 2022)**

\* Figure 9.1 is a sample of an image that was created on a recent Photoshop CS4 version and edited in Photoshop CS5. Figure 9.1 The image is a billboard "frame" that will be used to make a collage illustration. The frame w Composite command. The final image will be printed on a billboard in Times New Roman text.

## **Adobe Photoshop CC 2015 Version 18 Crack + Free [Latest-2022]**

You can edit your photos, create new high-quality images, and quickly publish them online with the Adobe Digital Publishing Suite. The Adobe Digital Publishing Suite also comes with InDesign, which is an Adobe production s Photoshop is a very powerful graphics editor with preinstalled design templates and tools. It's the most used software for digital imaging and has been frequently used for creating artistic works. It has many features incl Elements is a photo editing software for home and basic users. It's the alternative to Photoshop. It has a large number of basic and advanced editing tools. It also has the ability to create basic graphics documents and ed editing, graphic design and print. It is the most powerful software for designing and retouching. Photoshop is a widely used tool among graphic designers and photography professionals. From very basic to advanced image edi personal use. These tools are much easier to learn than Photoshop but require more skill and knowledge to master. The most basic photo editing software can be used to crop, rotate, adjust brightness, contrast and curves, a arrows can also be done with simple tools. In addition to that, with a large number of filters, you can quickly adjust the color or tint of your image. There are many websites, that makes it possible to edit and share all important tools for a professional photo editing software are explained in this infographic. It does not cover the basics of photo editing but it can help you get a grasp on some of the most common tools. This infographic creators and meme-makers. You can use it to learn the most important Photoshop elements. We have compiled this infographic for Windows, macOS, and Linux users. Which photo editing software should you use? Find out in this best graphic designing software. Adobe Photoshop Learn the basics of Photoshop Learn the basics of Photoshop Learn Photoshop for 388ed7b0c7

 $1/3$ 

## **Adobe Photoshop CC 2015 Version 18 Crack [Latest]**

2017 Feeding America Food Bank for Southern Arizona Election Day is just around the corner! For most of us, our votes will be cast by absentee ballot. What happens at the polling station is rarely noticed. Indeed, it is th In the coming weeks, voters will be bombarded with the latest campaign ads and with letters from political parties. These ads will undoubtedly make light of particular policies and personalities, as well as sometimes slap frenzy of what they will see for president, what their political party will be represented by, and what their preferred candidate will really stand for. For some, these thoughts may seem irrelevant, while others will think mean for your community? What will your votes say? And more importantly, what will it say about your city, county, or state when the results come in? The current recession has already shifted the political landscape in man regional political lines and fanned the flames of political polarization. Both parties have been campaigning to attract voters by focusing on economic issues, but have also borrowed from each other's campaign platforms to local priorities. Some communities and cities are benefiting or struggling from many different policies and regulations in Washington. Ask yourself: where will your vote come from? Which party is most concerned with what y the pressing problems that you face? Focusing on these issues, as well as the important role that faith-based organizations play in communities, can help voters think about the election in ways that will help them be more polls. Instead, focus on being informed. Read your county's letter of how your vote will be counted, as well as other relevant information. Figure out your choices at Vote.com, a nonpartisan, online voter assistance guide. you get your vote to count. How can I get my vote to count? You have two options, and

#### **What's New in the?**

Umm... German: Stimmt auch... Ich habe keine Ahnung... Polish: Pewnie... Nie mam pojęcia... French: Ça va aussi... Je ne sais pas... Italian: Certo... Non so... Czech: Určitě... Nic nevím... English: Certainly... I don't k Portuguese: Com certeza... Eu não sei... Modern Greek (1453-): Πιθανότατα... Δεν ξέρω... Portuguese: Com certeza... Eu não sei... Turkish: Elbette... Bilmiyorum... Spanish: Por supuesto... No sé... Romanian: Evident... Nu ikke... Finnish: Tietysti... En tiedä... Arabic: اعرف لا ...Norwegian: Selvfølgelig... Jeg vet ikke... Russian: Конечно... Я не знаю... Chinese: []]... Половез [1]... Russian: Koнечно... Я не знаю... Еnglish: Конечно Я н

#### **System Requirements For Adobe Photoshop CC 2015 Version 18:**

Program: Windows XP SP2 (Windows 2000), Windows Vista, Windows 7, Windows 8/8.1, Windows 10 Network: Microsoft Smooth Streaming enabled on the streaming source, if applicable Audio: Stereo Audio System Device: None Formats If you are not ready to upgrade to Windows 10: download a free copy of Windows 10 here:

<http://www.freddypilar.com/photoshop-2022-version-23-1-1-crack-full-version-mac-win-2022/> [https://instafede.com/wp-content/uploads/2022/07/Photoshop\\_2021\\_Version\\_2242.pdf](https://instafede.com/wp-content/uploads/2022/07/Photoshop_2021_Version_2242.pdf) <https://recreovirales.com/adobe-photoshop-express-full-license-incl-product-key-download-win-mac/> <https://rednails.store/photoshop-express-license-code/> <https://sattology.org/wp-content/uploads/2022/07/geogod.pdf> <https://tazzakhabar.com/2022/07/photoshop-2021-version-22-4-keygen-free-download/> <https://isibuhobo.wixsite.com/cockmibecti/post/photoshop-2022-version-23-0-1-hack-patch-with-serial-key> [https://fuerzasparavivir.com/wp-content/uploads/2022/07/Adobe\\_Photoshop\\_CC\\_2018\\_Free\\_Registration\\_Code\\_X64.pdf](https://fuerzasparavivir.com/wp-content/uploads/2022/07/Adobe_Photoshop_CC_2018_Free_Registration_Code_X64.pdf) <https://transmetro.id/2022/07/adobe-photoshop-2021-version-22-0-0-license-keygen-x64-updated-2022/> [https://www.indiesewhub.com/wp-content/uploads/2022/07/Photoshop\\_CC\\_2015\\_version\\_18.pdf](https://www.indiesewhub.com/wp-content/uploads/2022/07/Photoshop_CC_2015_version_18.pdf) <https://fisiocinesia.es/2022/07/05/adobe-photoshop-cc-2015-version-17-serial-key-free-3264bit-2022/> <https://trustymag.com/photoshop-2021-version-22-4-mem-patch-product-key-full-latest/> <https://teenmemorywall.com/photoshop-2021-version-22-2-crack-file-only-for-windows-updated-2022/> <https://gravesendflorist.com/photoshop-2021-version-22-1-1-nulled-free-download/> https://thelifeofbat.com/wp-content/uploads/2022/07/Adobe\_Photoshop\_2021\_Version\_222\_With\_License\_Key\_License\_Key\_Free.pdf [https://www.pizzapascalina.it/wp-content/uploads/Adobe\\_Photoshop\\_2021\\_Version\\_2200\\_Keygen\\_\\_\\_With\\_License\\_Code\\_Download\\_X64.pdf](https://www.pizzapascalina.it/wp-content/uploads/Adobe_Photoshop_2021_Version_2200_Keygen___With_License_Code_Download_X64.pdf) <https://hinkalidvor.ru/photoshop-cc-2018-universal-keygen-latest/> [http://compasscarrier.com/wp-content/uploads/2022/07/Adobe\\_Photoshop\\_2022\\_.pdf](http://compasscarrier.com/wp-content/uploads/2022/07/Adobe_Photoshop_2022_.pdf) <https://divyendurai.com/photoshop-2021-version-22-0-0-crack-serial-number-for-windows-2022/> <https://ekibinibul.com/wp-content/uploads/2022/07/nichbroo.pdf> <http://www.bayislistings.com/adobe-photoshop-cc-2015-version-18-full-license-free-download-latest/> <https://dobreubytovanie.sk/photoshop-2021-version-22-2-free-latest/> <http://www.ndvadvisers.com/adobe-photoshop-2021-version-22-0-1-keygen-generator-keygen-full-version-free-for-pc-latest-2022/> <https://www.theblender.it/adobe-photoshop-2021-version-22-with-license-key-torrent-3264bit/> [https://munchyn.com/wp-content/uploads/2022/07/Adobe\\_Photoshop\\_2022\\_version\\_23.pdf](https://munchyn.com/wp-content/uploads/2022/07/Adobe_Photoshop_2022_version_23.pdf) <https://hanffreunde-braunschweig.de/adobe-photoshop-cc-2019-for-windows/> <https://wakelet.com/wake/a3e-d1yeAu3AkcgyCikm1> <https://pier-beach.com/photoshop-2021-crack-with-serial-number-license-key-free-mac-win/> [https://awazpost.com/wp-content/uploads/2022/07/Photoshop\\_CC\\_2015\\_version\\_17-1.pdf](https://awazpost.com/wp-content/uploads/2022/07/Photoshop_CC_2015_version_17-1.pdf) <https://securetranscriptsolutions.com/wp-content/uploads/2022/07/xandjer.pdf>